# **Programování jednočipů Atmel AVR**

## **Oblast: Digitální výstupy**

### **Úloha č.5 Téma: Sedmisegmentovka – rozšíření 1**

Programovací jazyk: Bascom

**Cíl:**

Naučit se ovládat digitální výstupy.

#### **Použitý HW:**

Procesorový modul

Modul 4x sedmisegmentovka

#### **Technický rozbor úlohy:**

**Set -** nastaví daný port/pin na 1

**Reset -** nastaví daný port/pin na 0

#### **Zadání úlohy:**

Na panelu 4 sedmisegmentovek rozsviťte pouze na prvním z displejů postupně všechny segmenty ve směru hodinových ručiček s tím, že svítit smí pouze jeden segment. Následně to samé na druhém, třetím a čtvrtém displeji a to vše opakovat v cyklu. Každý z displejů se rozsvítí přivedením 0 na příslušný spínací tranzistor, který je připojený na jeden konkrétní pin portu (např. portc.3), avšak aktivní může být pouze jeden.

#### **Ukázka:**

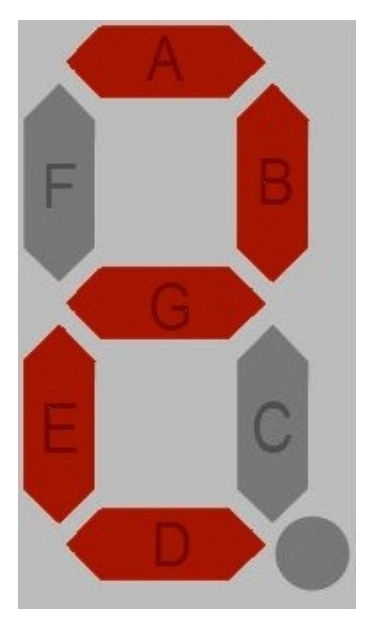